# Análise de Folhas de Cálculo em Haskell

Cupertino Miranda

Programação Funcional Avançada

### Introdução

- Conversão de formatos
- Estrutura de dados
- Grafo de fluxo de dados
- Slicing e choping
- Inferência de tipos

# Conversão de Formatos

- Gnumeric (ssconvert)
- Vantagens
	- Open-Source
	- Exportação para XML (Schema conhecido)
- Desvantagens
	- Complexidade da estrutura XML
	- DTD para XML não conhecido
		- foi necessária conversão de Schema para DTD
		- correcções a alguns erros de geração

## Estrutura de Dados

- Preocupações
	- Adaptativa
	- Totalidade
- Ferramentas Utilizadas
	- Dtd2Haskell
	- DrIFT
- Bibliotecas Utilizadas
	- HaXML

### Estrutura de Dados

- Syntax.hs
	- Gerado pelo Dtd2Haskell
	- Necessário contornar alguns problemas
- SyntaxTermInstances.hs
	- Gerado pelo DrIFT
	- Cria instâncias para Term e Typeable

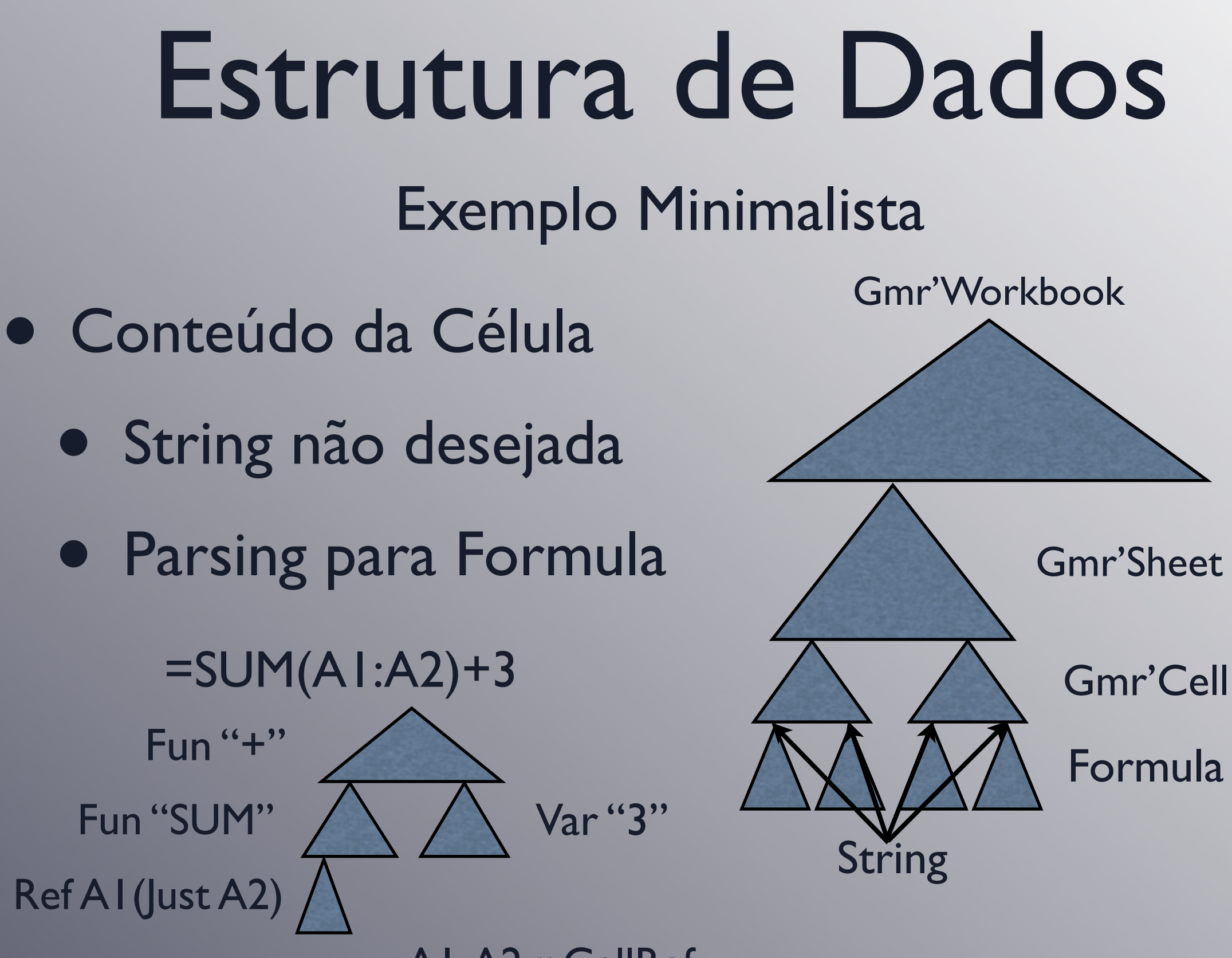

A1,A2 :: CellRef

### Estrutura de Dados

- Resultados Obtidos
	- Eficácia 100% a todos os ficheiros usados
	- Com certeza que existem erros
- Testes Realizados
	- SyntaxHUnit.hs
		- Testa todos os ficheiros de uma directoria

# Grafo de Fluxo de Dados

- Validação de Spreadsheets
- Gerado a partir das formulas.
	- Cada referência gera um novo arco do grafo
	- Fornecido por função genérica
- Criou-se dois tipos de grafos
	- Normal
	- Expandido utilizado para efectuar slicing
	- Conseguido através de funções 'collector'

## Grafo de Fluxo de Dados

#### Exemplo de um Grafo

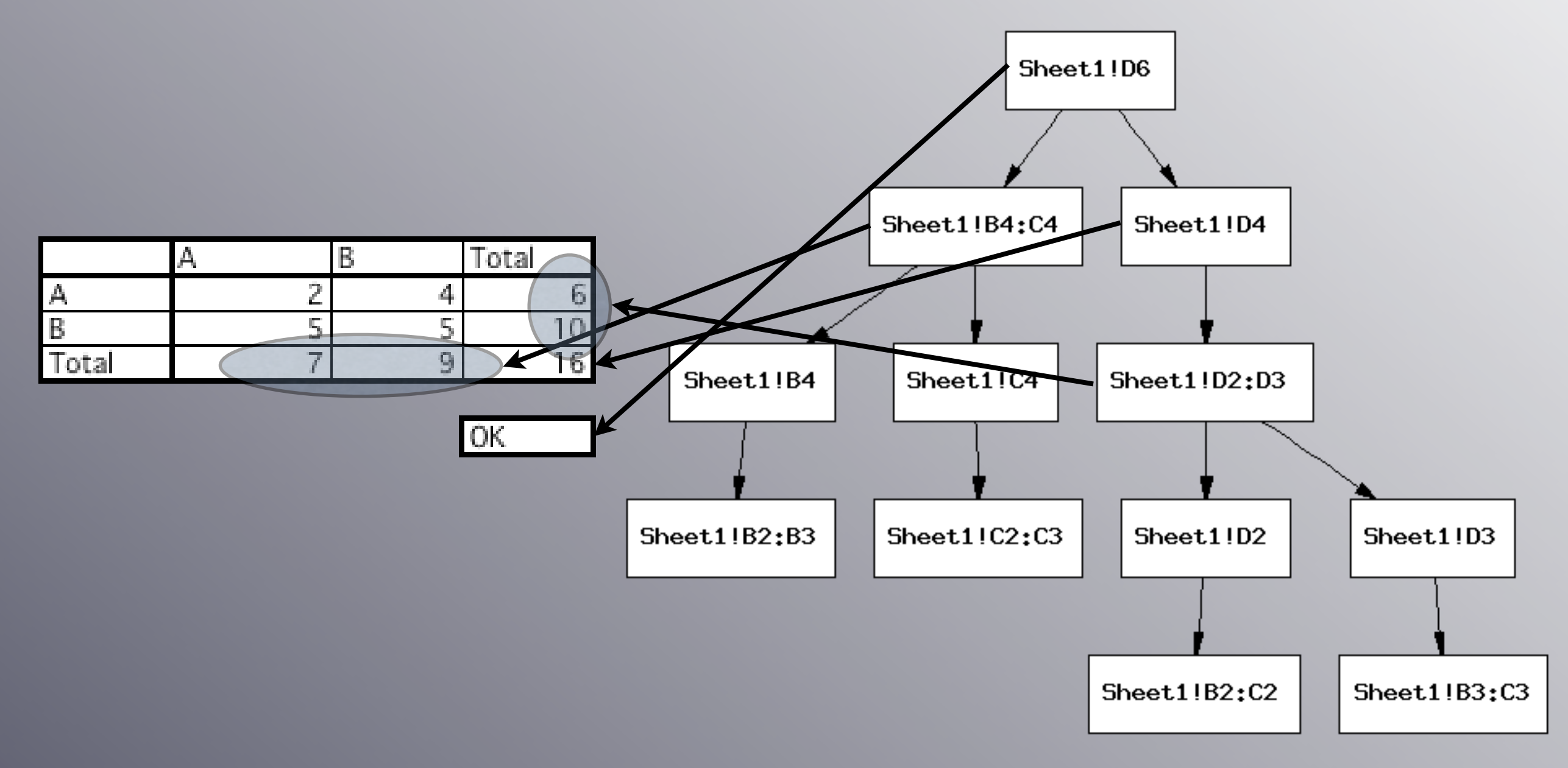

# Slicing e Choping

- Igualmente útil para validação
- Slicing
	- Forward conjunto de células que produzem um resultado
	- Backward conjunto de células com que contribui com o seu valor
- Choping intersecção entre Forward e Backward slice

# Slicing e Choping

- Filter.hs
	- capacidade de filtrar a estrutura (Gmr'Workbook)
	- utilizado para aplicar slices e chops
	- não adequada para Choping
- função sliceOrChopWith
	- permite criar conjunto de células envolvidas
	- necessita células sources/sinks e grafo expandido

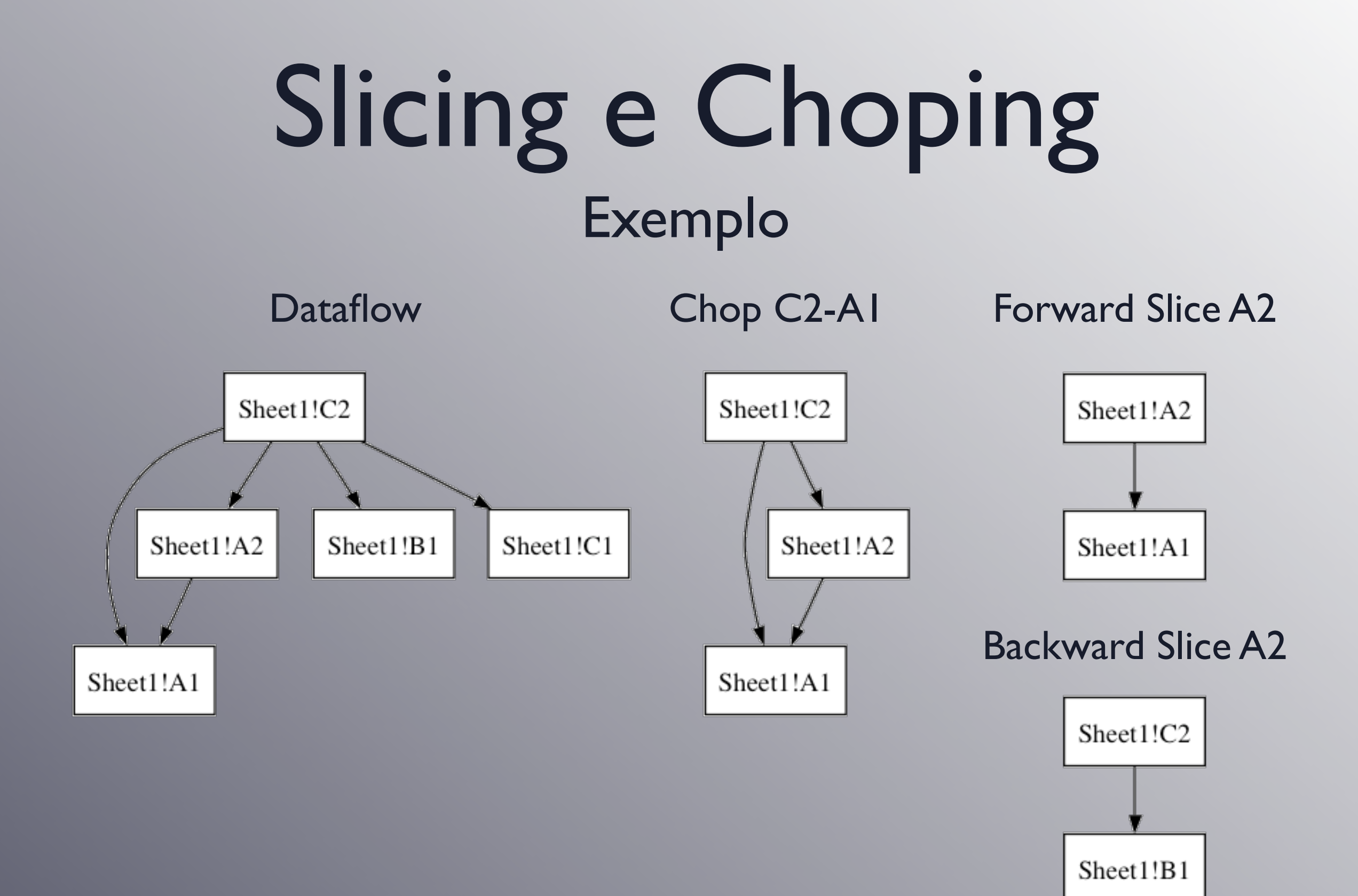

# Inferência de Tipos

- É construída com o modulo
	- Data.Relation.TypeInference
- É possível 3 tipos de relações:
	- Expressão
	- Array
	- **Atribuição**
- É possível verificação de erros através deste método

# Inferência de Tipos

- Gerado a partir das formulas.
	- Cada função gera ou não uma nova relação
	- Fornecido por função genérica
	- O tipo de relação a calcular é definido por função de inferência
		- Ainda só definida função 'inferExpression'
- Neste momento:
	- Permite verificar relações de igualdade entre tipos

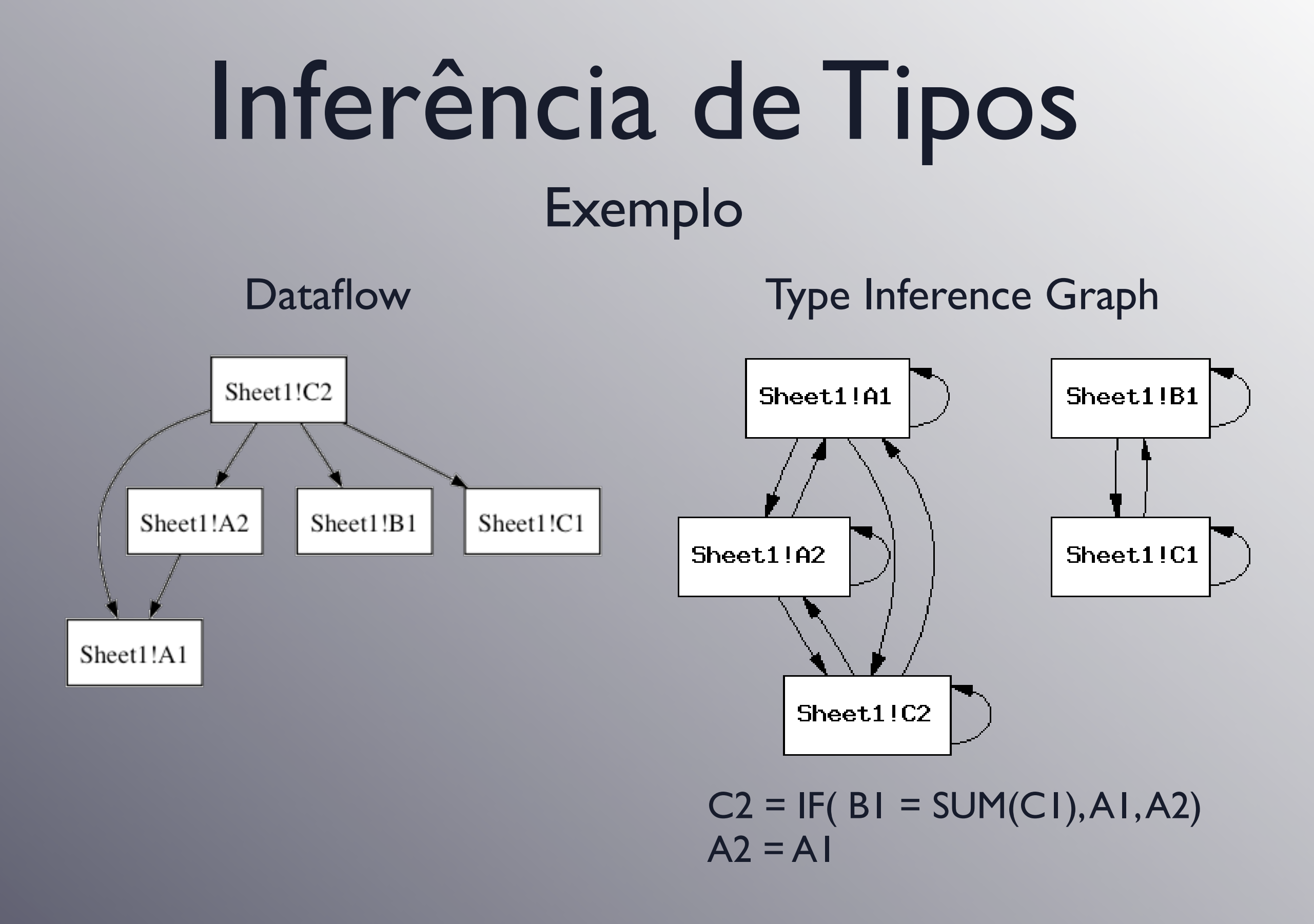

## Demonstração

## Trabalho Futuro

- 1. Corrigir falhas existentes
- 2. Iluminar choping/slicing em vez de filtrar
- 3. Adicionar relações do tipo:
	- Array
	- Atribuição
- 4. Conseguir inferência de tipos mistos:
	- Com as funções (\*, /, ... etc)
- 5. Tentar unir toda esta informação

### Conclusão

- Incompleto mas de fácil extensão
- Filtragem com Backward Slicing e Choping não produz bons resultados
- Grafos gerados produzem bons resultados para pequenos exemplos
- Simplifica correcção de erros